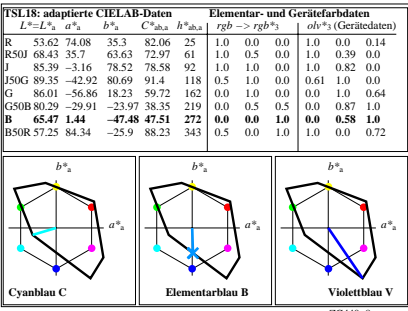

ZG440−8